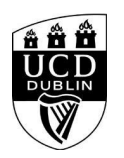

}

}

}

## **Maternity Matters | Return to Work**

```
<style>
/* Course Entry Route */
.row.courseRoute{
  margin-left:0;
  margin-right:0;
  padding-bottom:1em;
  margin-bottom:1em;
  border-bottom: 1px solid rgb(51, 51, 51);
}
.courseRoute div.caption{
  display: block;
  font-size: 0.75em;
  font-weight: 400;
}
.courseRoute .courseTitle,
.courseRoute .courseLength,
.courseRoute .courseType,
.courseRoute .courseDeadline{
  font-weight: bold;
  padding:6px 0;
.courseRoute .courseTitle{
  color: #2993d0;
}
.courseRoute .courseApply{
  padding-top:7px;
  padding-left:0;
  padding-right:0;
/*ACCORDIONS / COLLAPSE
***********************************************************************/
.panel-group .panel {
  border-radius: 0;
}
.panel-group .panel+.panel {
  margin-top: 10px;
}
.panel-default {
  border-color: #e7e7e7;
  border-radius: 0;
}
.panel-default .panel-heading {
  padding: 0;
  background: transparent;
  border-radius: 0;
}
.panel-default .panel-title > a {
  display: block;
  padding: 28px 30px 28px 20px;
  font-size: 18px;
  color: #2993d0;
  text-decoration: none;
.panel-default .panel-title > a .prefix{
  display:none;
}
.panel-default .panel-title > a .fa {
  float: right;
}
```
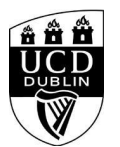

## **Maternity Matters | Return to Work**

```
.accordionStandard .panel-default .panel-title > a{
   position: relative;
}
.accordionStandard .panel-default .panel-title > a .fa.fa-caret-right {
   float: none;
   display:block;
   position:absolute;
   right:20px;
   top:40%;
   top:calc(50% - 10px);
}
.panel-default .panel-title > a:not(.collapsed) .fa:before {
   content:"\f0d7";
}
.panel-body {
   background: #eee;
   padding: 20px;
}
.panel-open-all {
   border-top: 1px solid #e7e7e7;
   margin: 20px 0;
   padding: 20px 20px 0;
   font-size: 18px;
}
.panel-open-all .fa {
   margin-left: 5px;
}
.panel-group > .panel-open-all > a.closeAll > i.closeAll:before {
   content:"\f0d7";
}
.banner .accordion_box .panel-group .panel .panel-heading .panel-title a span.flagExternal{
   background-image: url('https://www.ucd.ie/t4cms/ucdmaincore_new_window_icon.png');
   background-repeat: no-repeat;
   background-position: center center;
   display: inline-block;
   width:14px;
   height:14px;
}
/
/*BUTTONS
*****************************************************************/
.btn {
   border-radius: 0;
}
.btn-spacer{
   height:34px;
}
.btn.default {
   color: #0a4873;
   background: #eee;
   border: 0;
}
.btn.blue {
   background: #2993d0;
   color: #fff;
}
.btn.blue:hover {
```
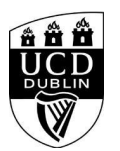

}

}

}

}

}

}

}

}

}

## **Maternity Matters | Return to Work**

```
 background: #45a1de;
.btn.darkblue {
  background: #0a4873;
  color: #fff;
.btn.darkblue:hover {
  background: #5F839E;
.btn.yellow {
  background: #f0c650;
  color: #0a4873;
.btn.yellow:hover {
  background: #f8ce58;
main#single-column-content {
background-color: white;
.image.video img {
   display: block;
  margin: 0:
img {
   max-width: 100%;
   height: auto;
}
img {
   vertical-align: middle;
}
img {
   border: 0;
img[Attributes Style] {
   width: 100%;
</style>
<!--<h1 class="pageTitle">General Information</h1>-->
            <h3>General Information</h3>
            <p><strong>Maternity Matters - Return to Work</strong></p>
<p>This session gives you practical tools and tactics to make a confident return to work following your maternity/adoptive leave.</p>
<p>Topics covered include:</p>
<ul>
 <li>Check-in &ndash; what&rsquo;s working well, what&rsquo;s challenging?</li>
  <li>Values and priorities</li>
```
<li>Setting boundaries between work and home</li>

<li>Managing guilt</li>

<li>Self-care</li>

</ul>

<p>This is a very interactive workshop that gives you the chance to connect with other Mums who are returning to work in UCD. To get the most from the session, we recommend dialling in from somewhere quiet so that you can talk openly. </p>

<p>Places are limited so please book in to ensure your place. If you are no longer able to attend after registering, please do advise . Zoom details will be shared closer to the event.</p>

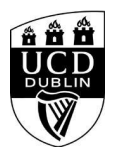

## **Maternity Matters | Return to Work**

<p><strong>About the Provider</strong></p>

<p>Our mission at Platform55 is to create workplaces where parents can have fulfilling family lives and careers, without having to choose one over the other.&nbsp; We support individuals at all stages of their journey whatever path to parenthood they have taken.&nbsp: From those hoping to start a family, to new parents, and those with older children – our aim is to make juggling work and family life easier and less stressful. We also know the important role that line managers play too, which is why we have dedicated sessions for Managers. You can follow us on LinkedIn<a href="https://www.linkedin.com/company/platform55/?viewAsMember=true"> here</a> or visit<a href="http://www.platform55.com"> www.platform55.com</a></p>

<div class="text">

 <h3>General Details:</h3> <h10></h10>

<dl>

 <dt>Start Date:</dt> <dd>11 May 2022</dd> <dt>Start Time:</dt> <dd>10:00</dd> <dt>Duration(Hours):</dt><dd> 3.00</dd> <dt>Location</dt><dd>Online Zoom</dd>

> <dt>Contact Name:</dt> <dd>edi@ucd.ie</dd> <dt>Contact Number:</dt> <dd></dd>

 </dl> <div class="image video"> <IMG

src=W\_HU\_REPORTING.P\_WEB\_IMAGE?p\_parameters=3BD002D2D66839190F9CAE7FD8324C383FE26E1C2559674A0A56E085F6B1E6C0A93833D7274714593BD 7A63D9D5E0132EA735388CEAE41C01D05539A8C39C3EC WIDTH=100%></div>

</div><!--/text-->

**<h4><font color="black">Please note that you must be logged into to avail of the Book Now function. </h4>**

<div class="panel panel-default">

 <div class="panel-heading" role="tab" id="heading99"> <h4 class="panel-title"></h4> </div> <div id="collapse99" class="panel-collapse collapse" role="tabpanel" aria-labelledby="heading99"> <div class="panel-body">  $$  </div> </div> </div><!--/panel-->

<iframe width="100%" height="450" frameborder="0" style="border:0" src="https://www.google.com/maps/embed/v1/place?key=AIzaSyC54GPiiUtpxQhsRq9fwapW\_SVhXsPBo1I&q=Online Zoom+,,,," allowfullscreen> </iframe>